$1$ "#\$%3'%4+"#)%5#),6+\*7%+96): \*".6+

 $C$ ) 9.  $6#$ . $\prime$ ), 35\$', &). 73\*'), \$4' $5$ \$  $\frac{1456}{73}$  ("\$0) 9.\$) .: #.\$\*)\$0) 9.\$  $3(3: #7'(1.#())$ .:

D&\$O) 9.\$, 37#\$"3/\$("3, 2#: \$  $\frac{1}{3}$ ,  $\frac{4}{3^{2*}}$ ,  $\frac{4}{3}$ ,  $\frac{1}{2}$ ,  $\frac{2}{9*}$ ,  $\frac{4}{10}$ ,  $\frac{4}{9}$ ,  $\frac{4}{9}$  $i, i'$  (3\*#\$0) 9.\$8). 7#.\$, 37#E/F

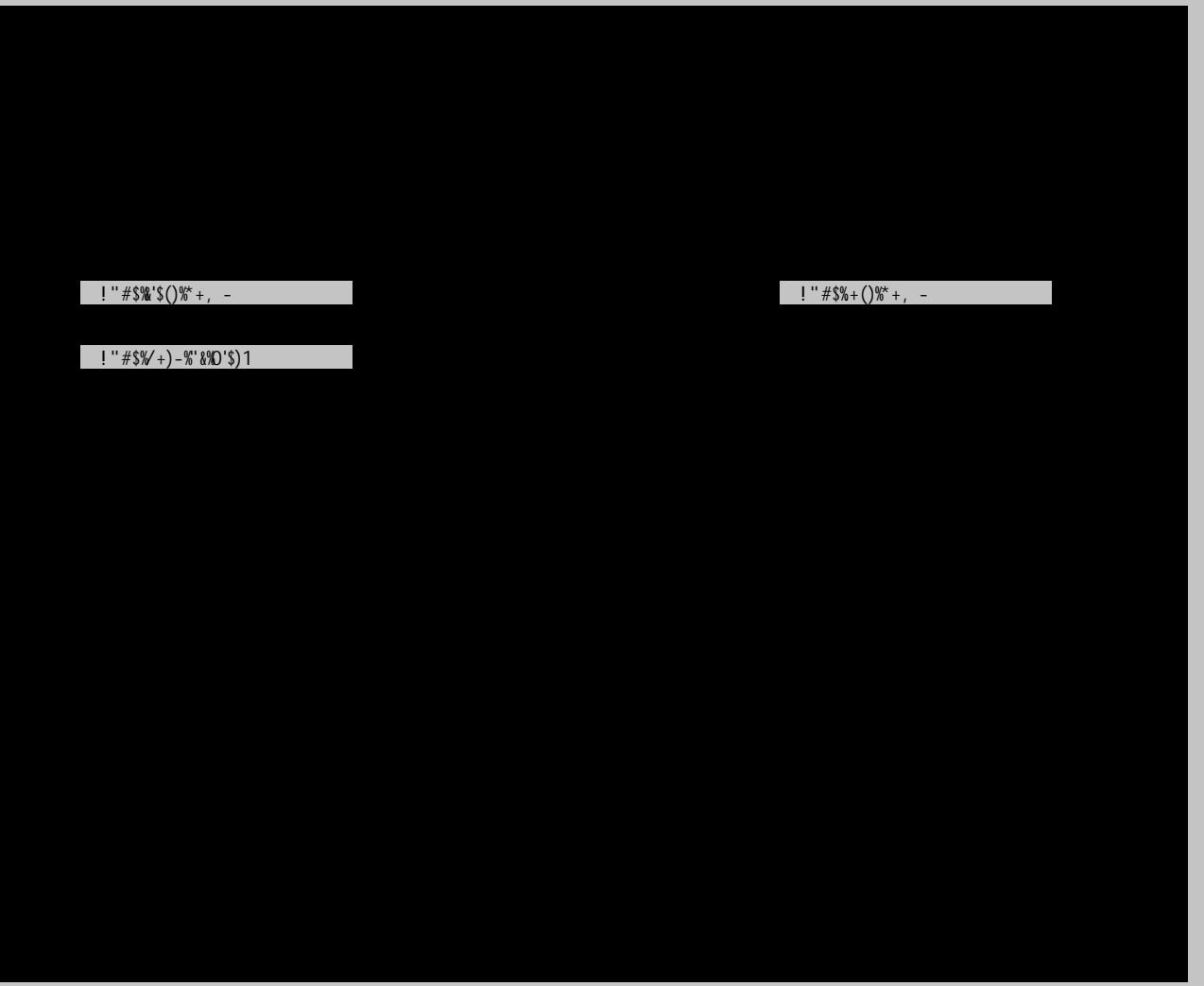

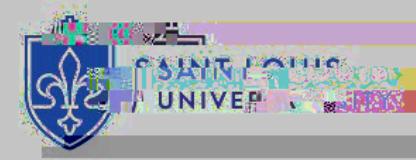

 $1$ "#\$% '%4+"#)%5#), 6+\*7%+96): \*".6+

 $C$ ) 9. $\zeta$ (),  $*3(*\zeta, \zeta)$ . 73\*'),  $4*\zeta$ 35)  $4\frac{1}{3}$  (1),  $2\frac{1}{3}$  (1),  $2\frac{1}{3}$  (1),  $2\frac{1}{3}$  $3,0\frac{\sqrt{9}}{\sqrt{9}}$  is 4'\*"\$0) 9.\$) .: #:

C) 9\$7 30\$) 6<sup>\*</sup>\$', \$&) . \$\*#G<sup>\*</sup>\$  $7#1/32#$ \$96:  $3*#$ \$8).  $$*''#$ \$/\*3\*9/\$)&\$  $(0)9.\$ i:#.

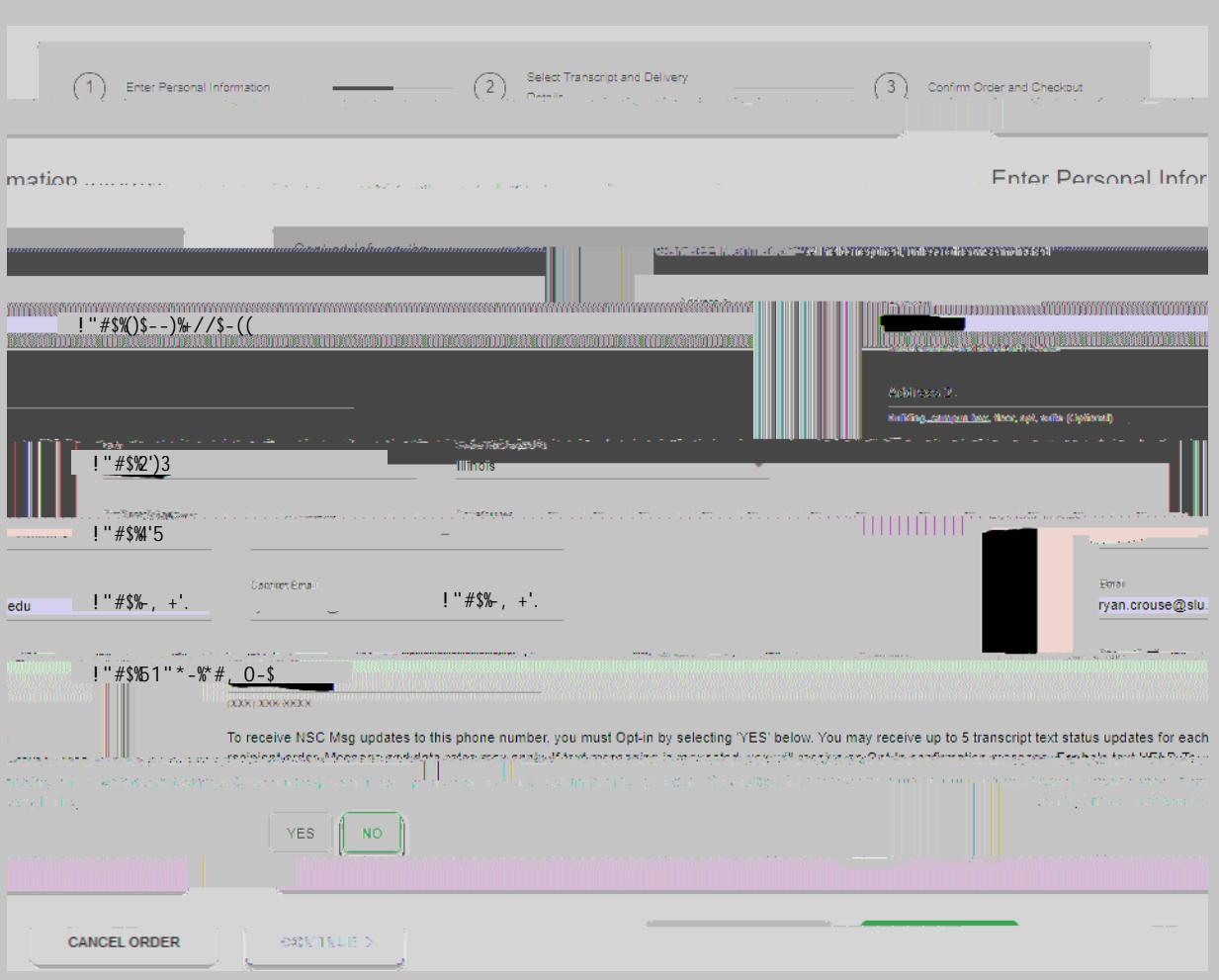

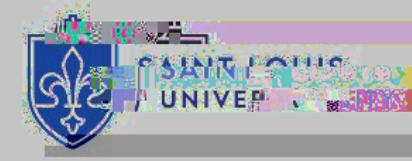

 $\frac{1}{2}$  "#\$% '% #7# - "%()\* + , -).\$"%\* +0%= #7.>#)?%= #"\*.7,

**You have 4 choices on where to send your transcript.**

**! "#\$%\$&"'&()\*+\$',\*-./&81/\$"'&%9'%: +": /--"9&(;9%9\*-.#("."-/\$#"%3"/+\$#/#\*#/%+\$"\$(.&,1.<-("<="\$#.#()">%#("#1("**  $i+1+1$   $i+2$   $i+3$   $i+4$   $i+5$   $i+6$   $i+3$   $i+1$   $i+6$   $i+6$   $i+6$   $i+6$   $i+6$   $i+6$   $i+7$   $i+6$   $i+7$   $i+7$   $i+8$   $i+7$   $i+8$   $i+1$   $i+7$   $i+8$   $i+1$   $i+1$   $i+8$   $i+1$   $i+1$   $i+1$   $i+6$   $i+7$   $i+1$   $i+1$   $i+1$   $i+1$   $i+$ 01234-\*")&5'%4)\*64-\*")7&899#\*34-\*")&:\$'+\*3\$&4)1&:3;"#4',;\*9,A"B%\*",.+"\$(+'"#&.+\$,&/9#\$"#%"CDECFG"CCDEG" FHIJCFG"(#,)""B%\*": /--"<("9&%@9#('"3%&"=%\*&".99-/,.#/%+"KL"\$%"#1.#"."@.#,1/+0"3%&@"/\$<u>"<5=</u>+(('(')  $0>9$ #". \$'&"'&5-; \$'A"81/\$"/\$"\*\$('"3%&": 1(+"=%\*": . +#"#%"(@./-"%&"@./-". "#&. +\$,&/9#"#%"\$%@(%+("%#1(&"#1. +"  $y_0=0^\circ$ \*&\$(-3\$". ", %--(0(2\*+/?(&\$/#="%&". ", (+#&. -/M(' ". 99-/, . #/%+"\$(&?/, ()

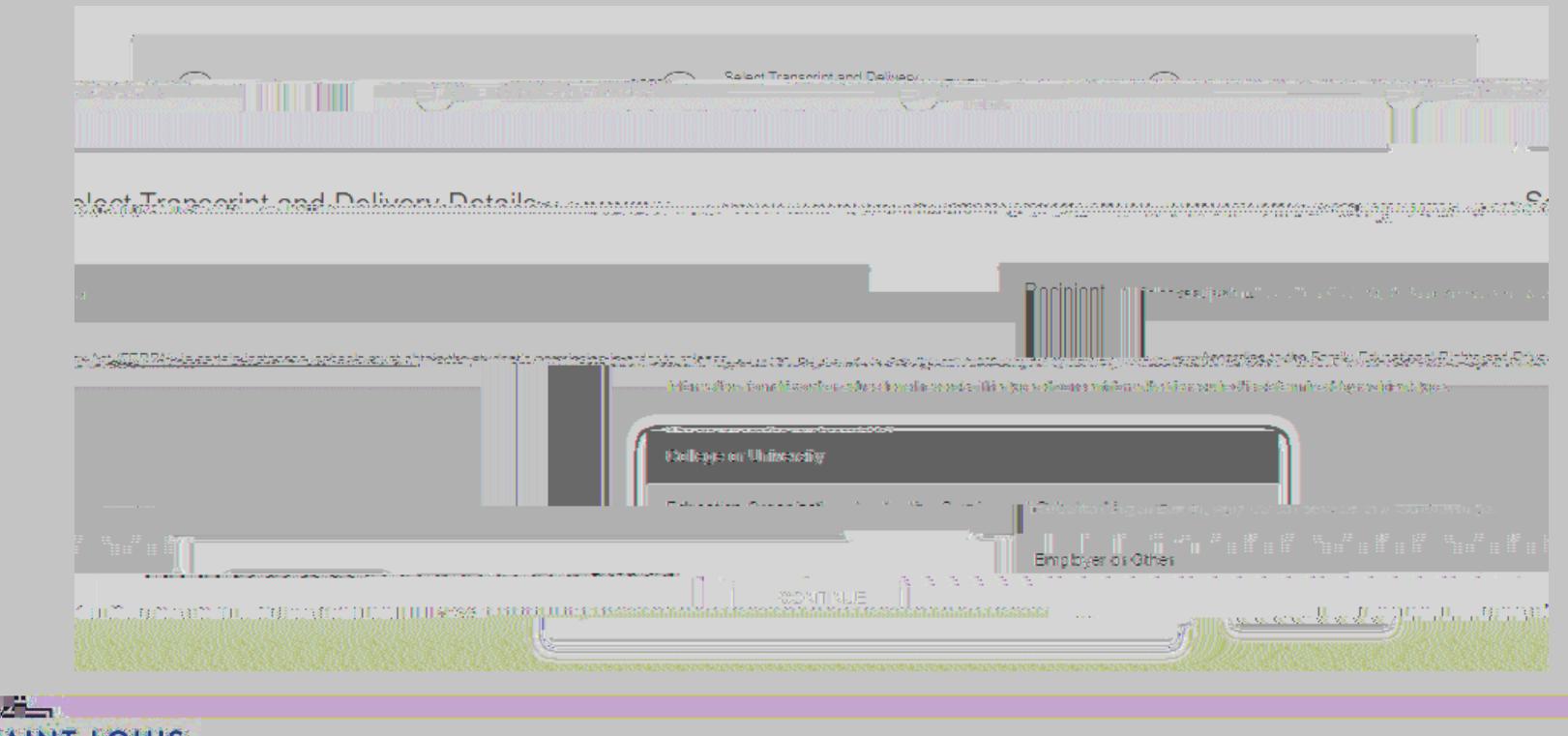

 $?$ .,  $$$ # $\mathbb{R}$ <sup>"81/\$": /--" $9$ \*--"=%\*&". ' ' &  $$$ \$\$". +' " $\left(\emptyset$ ./-"/+3%&@. #/%+" $9$ & $\left(\frac{?}{\%}$ \*\$-=" $\left(+\frac{#}{\&}\right)\right)$ </sup>

 $1$ "#\$% $9$ '% #7#-"% $()$ \* +, - $).$ \$"%\*+ $0$ %=#7.># $)?$ %=#"\*.7,

C)  $9$ \$4' $5$ \$(")) /#\$0)  $9$ .\$: #5'-#.0\$  $7#$ \*"): \$3, : \$, 978#.\$)&\$()6'#/;\$D&\$ #5# $(*.)$ , ' $(0)9179$ /\*\$32.##\$\*)\$\*''#\$  $H? > $*# . 7 / $3 , : $() , : "') , / $8$ ). #5# $(*.)$ ,  $*(\hat{x}: #5 - #.0)\hat{x}$ 

 $1 \frac{\sqrt{97}}{7 \frac{\#.0\$ Us<sup>\*</sup>"  $\frac{\# \left( \frac{1}{2} \right)}{\# \left( \frac{1}{2} \right)}$  Usin (9. \$) .: #.\$  $4'5\$ 8#\$: '/6530#: ;

**D&\$,**  $\# \#$ **:**  $\#$ **: J\$O) 9\$(3, \$965) 3: \$** 

 $T$   $\sim$  110

**UNIVER** 

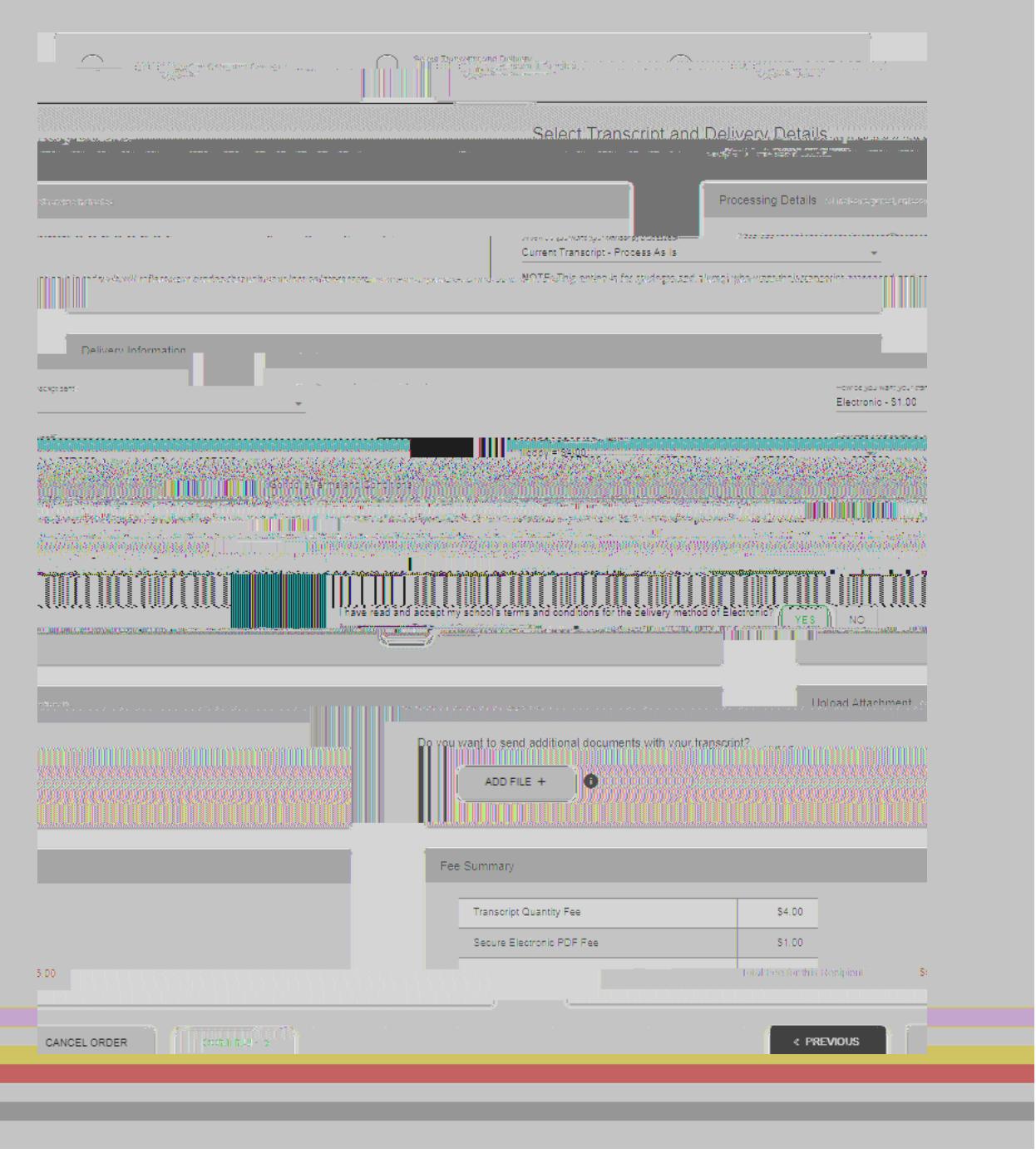

 $I$ "#\$%A%\*+0%B'%5)6>.0#%=#7.>#)?%+96): \*".6+%\*+0%2C#-D6E"

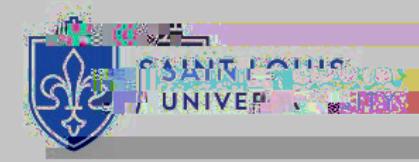

Step 8: Sign Consent Form

 $H6E\%$   $E$ , " $\%$ ,  $1+\%+\%+\%$   $\#$   $7\#-\%$   $6+.-\%$  $-6+, #+"96):$  %  $, +1\%C#, )\$  $9. + 1\#$ %)%6E)% 6E, #I%  $K$ ),  $0^*$   $\frac{3}{2}$ .  $2\#^*$  $\frac{3}{2}$  $\frac{5}{5}$  $\frac{5}{5}$  $\frac{5}{5}$  $\frac{5}{5}$  $?$ IQHI! + 1P\$8#&).#\$(), \*', 9', 2;

**TELESTING** 

**UNIVER** 

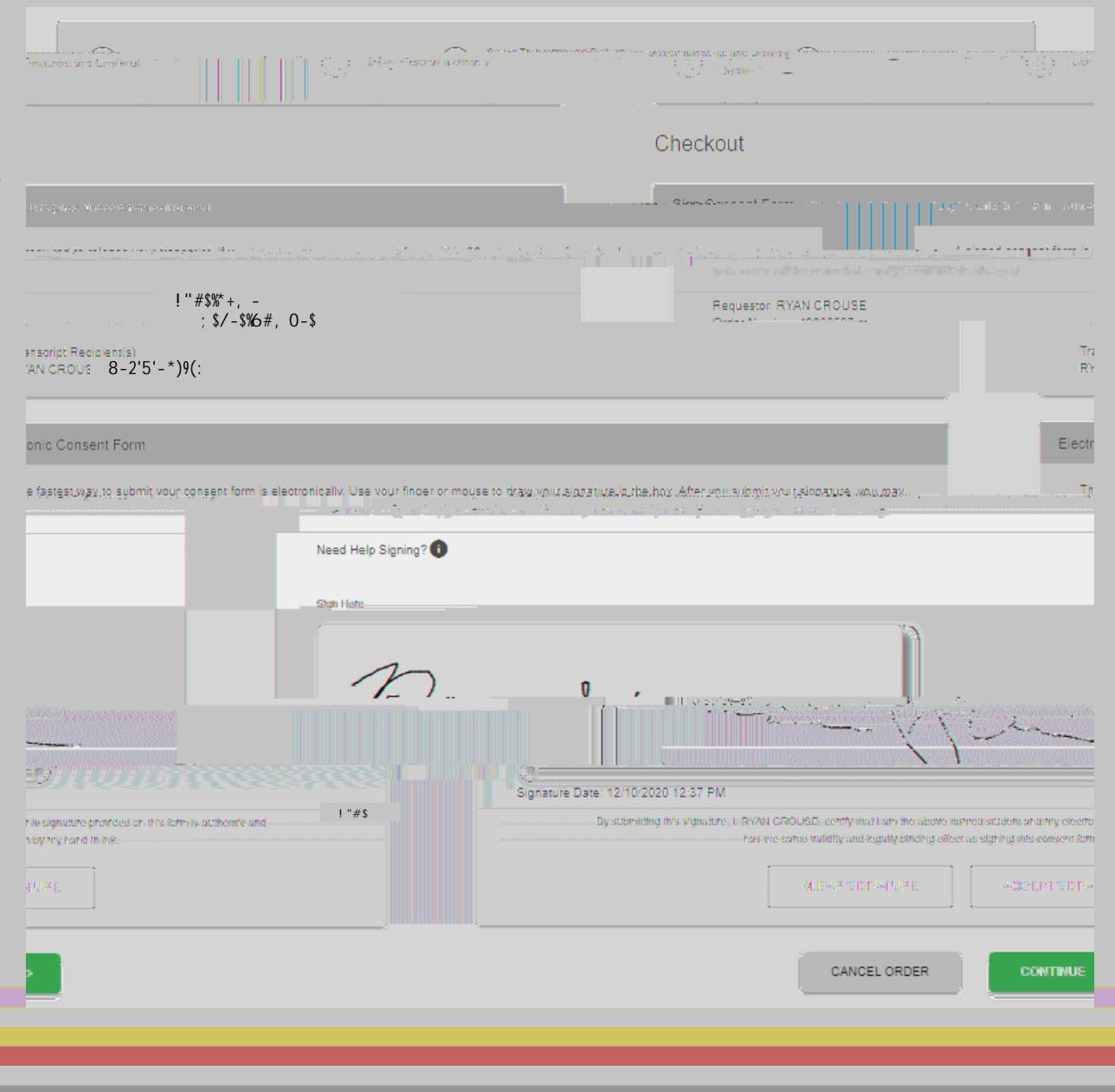